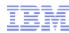

# Expand your IMS worldview with the IMS Enterprise Suite

Evgeni Liakhovich, Lead Developer

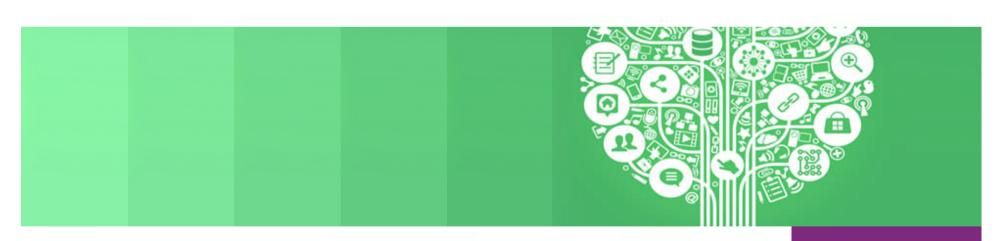

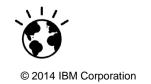

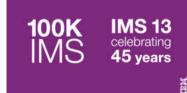

### **Agenda**

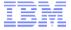

### V13 Integration Enhancements

- Concurrent Application Threads Enhancement
- IMS SQL Support + DRDA DDM Support
- IMS Enterprise Suite 3.1
  - IBM IMS Data Provider for Microsoft .NET
  - SOAP Gateway Updates
  - Connect API for Java V2.2 Updates
  - Explorer for Development Updates
  - Java Message Service (JMS) API
    - IMS 13 synchronous program switch support
- IMS Explorer for Administration
  - Extension to the IBM Tools Base v1.4 Administration Console component

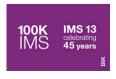

## **How to find Enterprise Suite 3.1**

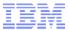

### ibm.com/ims → IMS Enterprise Suite

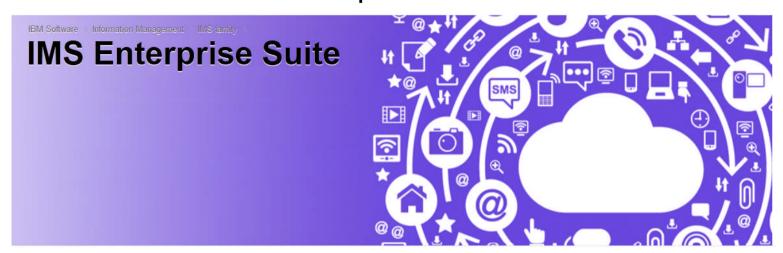

The IMS™ Enterprise Suite is a set of components that support open integration technologies to enable new application development and extend access to IMS transactions and data. The IMS Enterprise Suite provides user-friendly standard interfaces, simplifies IMS metadata generation, and enables IMS business event data and monitoring. The IMS Enterprise Suite simplifies and expands IMS development (including Java™ and XML), administration, and access. Graphical user interfaces and standards-based programming models are provided through tooling support from the WebSphere® and Rational® product families.

The IMS Enterprise Suite includes components that are available for both z/OS® and distributed platforms, and is a no-cost product for unlimited installs. The IMS Enterprise Suite components are designed to complement IMS 13, IMS 12 and IMS 11.

### **IMS Enterprise Suite Components**

IMS Enterprise Suite Data Provider for Microsoft .NET enables you to use standard SQL queries to access IMS data from .NET applications. It delivers high-performing, secure access to IMS data and simplifies the development of Microsoft .NET applications (for example, C# and Visual Basic) that access IMS.

#### Contact IBM

#### Considering a purchase?

Email IBM

#### Request a quote

Or call us at: 1-877-426-3774
 Priority code: 109HH03W

#### Resources

- → IMS Enterprise Suite download
- → Release Notes
- → IMS Enterprise Suite information center

#### Highlights

- Brochure: IMS Explorer (273KB)
- → IMS Newsletter
- → IRM Redbook: IMS Version 12 Technical

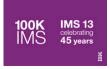

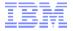

- SQL Engine for COBOL and distributed applications (.NET/JDBC)
- Provides standard SQL keywords to easily access IMS data
  - ✓ SELECT, INSERT, UPDATE, DELETE
  - ✓ Uses Dynamic SQL programming model
  - ✓ Converts SQL statements to DLI calls
  - ✓ Supports a subset of SQL keywords that are currently supported by IMS Universal JDBC driver
- Uses database metadata in IMS Catalog
  - ✓ No need to generate metadata for use in applications.

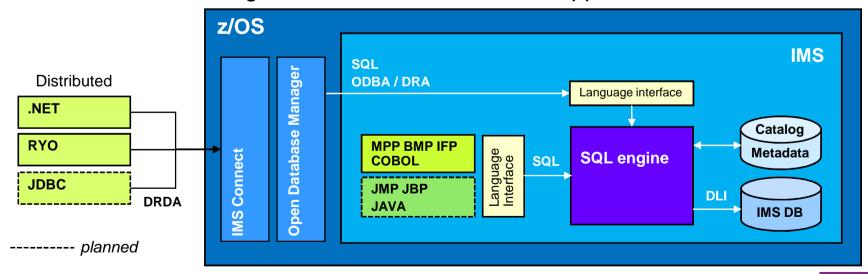

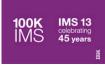

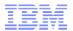

### IMS DRDA DDM command support for SQL enhancement

- The DRDA DDM command support for native SQL requires the Open Database Manager (ODBM) component of the IMS Common Service Layer (CSL).
  - ODBM translates the DDM commands into SQL and then routes the SQL calls to the appropriate IMS system.
  - The receiving IMS system's native SQL translates the SQL into DL/I.
- IMS Data Provider for Microsoft .NET uses this support
- IMS Universal Drivers to be updated via service process
  - Enables SQL processing to be handled directly by IMS instead of on the client side
  - Results in increased performance for the IMS Open Database solution.

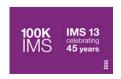

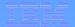

## IMS Data Provider for Microsoft .NET

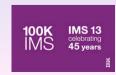

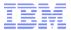

### **IBM IMS Data Provider for Microsoft .NET**

- IBM IMS Data Provider for Microsoft .NET
  - a component of IMS Enterprise Suite
- This product enables standard ADO.NET SQL access to IMS data from .NET applications in a simple, fast, well proven way
  - Develop and reuse .NET applications (written in any .NET language, e.g. C#, VB, VC++) to access IMS data
  - Perform CRUD operations via SQL directly against IMS data
  - No need for intermediate steps/tools (such as DB2 stored procedures, web services, or 3rd party products) to access IMS databases from .NET

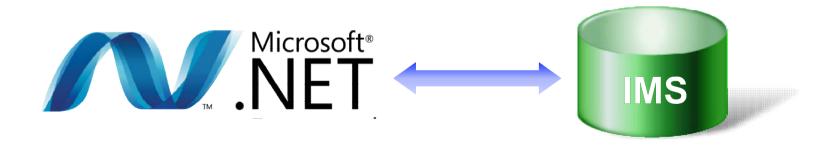

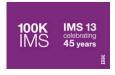

### **IMS Data Provider Architecture**

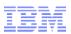

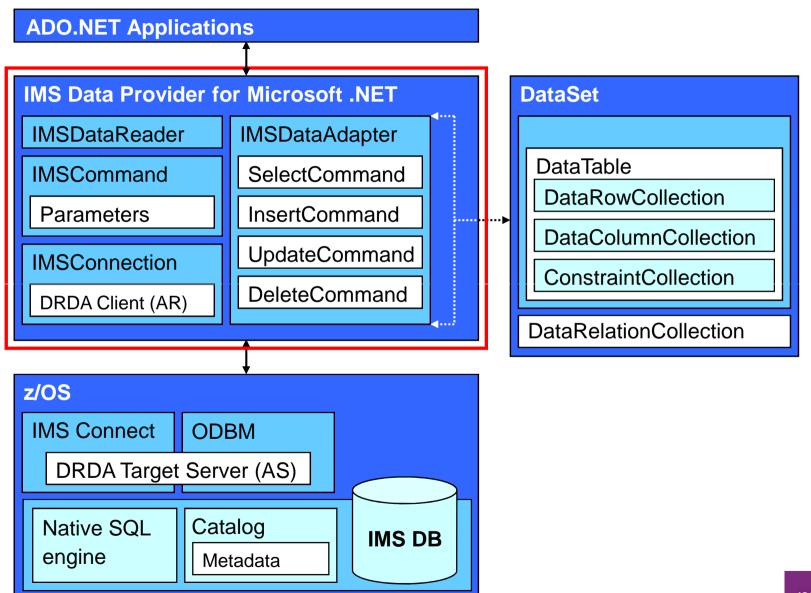

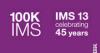

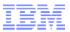

```
Example.cs X
    using IBM.Data.IMS;
    static void IMSReader()
           // Use connection string to configure connection properties
           IMSConnection connection = new IMSConnection("Data source = MyIMS,5555;
              Database = Insurance");
           // Establish connection to IMS database
           connection.Open();
           // Specify SQL query in the IMSCommand object
           IMSCommand command = new IMSCommand("SELECT * FROM PCB01.CUSTOMERS",
                         connection);
           // Execute guery and return a DataReader object
           IMSDataReader reader = command.ExecuteReader();
           // Iterate through results and output on the screen
           while (reader.Read())
              Console.WriteLine(reader.GetString(0));
           // Close the reader
           reader.Close();
           // Close the connection
           connection.Close();
```

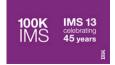

```
Example.cs X
    using IBM.Data.IMS;
    static void IMSWriter()
           // Use connection string to configure connection properties
           IMSConnection connection = new IMSConnection("Data source = MyIMS,5555;
              Database=Insurance");
           // Establish connection to IMS database
           connection.Open();
           // Specify SQL command in the IMSCommand object
           IMSCommand command = new IMSCommand("INSERT INTO PCB01.CUSTOMERS (NAME,
         POLICY) VALUES ('EVGENI', 1210050000)", connection);
           // Execute command, return number of affected rows
           int i = command.ExecuteNonQuery();
           // Close the connection
           connection.Close();
```

INSERT, UPDATE and DELETE commands are used identically

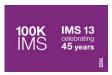

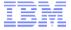

- Dynamic Parameters
- Local Transactions
- Connected and disconnected modes
- Generic coding (factory based) interface
- Connection pooling for improved performance
- Access to Metadata (result set or entire database)
- RACF authentication and AT-TLS encryption supported

**IBM IMS Data Provider for Microsoft .NET** 

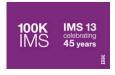

### **GUI / Web Development**

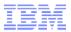

- Visual Studio is a powerful environment for developing GUI and web applications
  - Interactive applications that work with IMS data are easy to develop

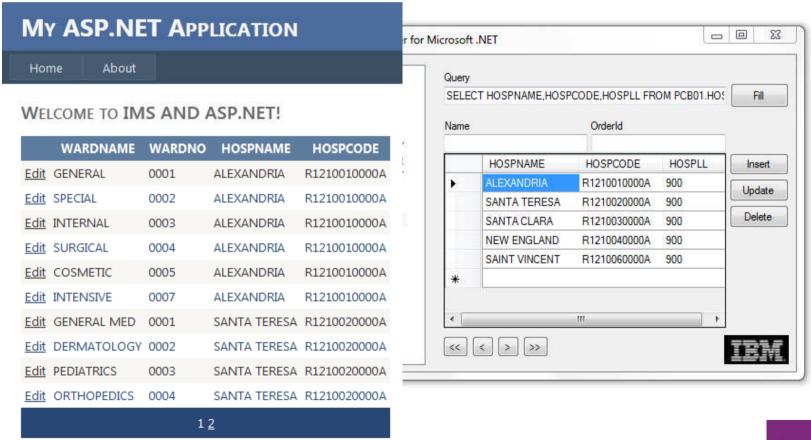

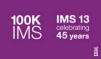

Documentation:

http://publib.boulder.ibm.com/infocenter/dzichelp/v2r2/topic/com.ibm.ims.net31.doc/net\_intro.htm

- "Verifying installation" page is a good place to start
- Look for getting\_started.txt and a sample project in the installation directory after installing the .NET Data Provider

- Video tutorials and demos on YouTube:
  - http://bit.ly/IMS\_YouTube

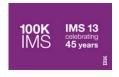

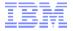

### Software requirements

- IMS DB v13, APARs PM96324 and PI05437
  - IMS Connect, ODBM
  - Catalog
- NET Framework 4.0
- Windows XP, Windows 7
- Hardware requirements
  - For IMS DB same as IMS v13
  - For .NET Data Provider and Visual Studio
    - Computer that has a 1.6GHz or faster processor
    - 1 GB (32 Bit) or 2 GB (64 Bit) RAM (Add 512 MB if running in a virtual machine)
    - 3GB of available hard disk space

### Tooling

Microsoft Visual Studio

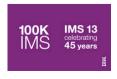

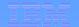

## IMS ES SOAP Gateway

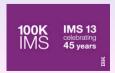

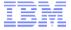

### 64-bit support for z/OS

 SOAP Gateway now runs on the z/OS platform in 64-bit mode, allowing organizations to take advantage of their 64-bit operating environment for extended memory usage.

### Send-only with ACK support for synchronous callout

Send-only with acknowledgement protocol support for synchronous callout allows SOAP Gateway to receive a final confirmation that the response message was delivered to the original IMS application that issued the callout request. This confirmation provides SOAP Gateway users additional information about whether a callout response message was sent to IMS and whether IMS received the message.

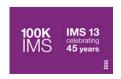

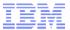

### SOAP Gateway management utility batch mode support

- Administrators can now use the batch mode of the management utility to facilitate web service deployment and server management for better performance and manageability
- iogmgmt -batch command read file for execution as a batch in one JVM instance.

### Enhanced security cipher suite support

- -SOAP Gateway is enhanced to use the FIPS 140-2 approved cryptographic provider(s); IBMJCEFIPS (certificate 376) and/or IBMJSSEFIPS (certificate 409) for cryptography.
- –SOAP Gateway also adds the support for Transport Layer Security (TLS) V1.2 and for cipher suites with key length of 2048 and key strength of 112 bit, as required by NIST SP800-131A.

### Transaction tracking

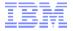

- SOAP Gateway transaction tracking IDs and logging
  - SOAP Gateway can attach 40 byte *horizontal* tracking ID to inbound web service request
    - ID is sent with the inbound request through IMS Connect to the target IMS application and returned with the response message to SOAP Gateway
  - IMS Connect tracking ID captured by the IMS Connect Event Recorder exit routine (HWSTECL0).
    - This information can be consumed by the IBM IMS Connect Extensions for z/OS and equivalent tools.
    - For IMS 12 requires APAR PM69983 applied to IMS Connect
  - IMS log records for transactions include the tracking ID
    - IBM IMS Performance Analyzer for z/OS and IBM IMS Problem Investigator for z/OS, or equivalent tools, to inspect IMS log records.
  - Benefits
    - Correlates transactions between SOAP Gateway, IMS Connect, and IMS
    - Provides information for diagnostic purposes

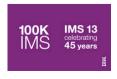

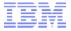

- WS-Security SAML unsigned tokens for synchronous callout applications
  - Originating Userid (PSTUSID) for the IMS synchronous callout application is passed to the external web service for further authentication and authorization
  - Benefit
    - Provides message-level security for synchronous callout
- WS-Security enhancement for provider web services
  - Support for Security Assertion Markup Language (SAML) 2.0 sendervouches signed tokens
  - Benefit
    - Provides additional message integrity for service provider processing
    - Extends SOAP Gateway support of WS-Security standards

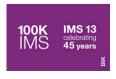

### **IMS ES 2.2 SOAP Gateway New Samples**

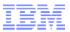

- IMS Exchange web site updated
- Link on IMS Enterprise Suite SOAP Gateway web page

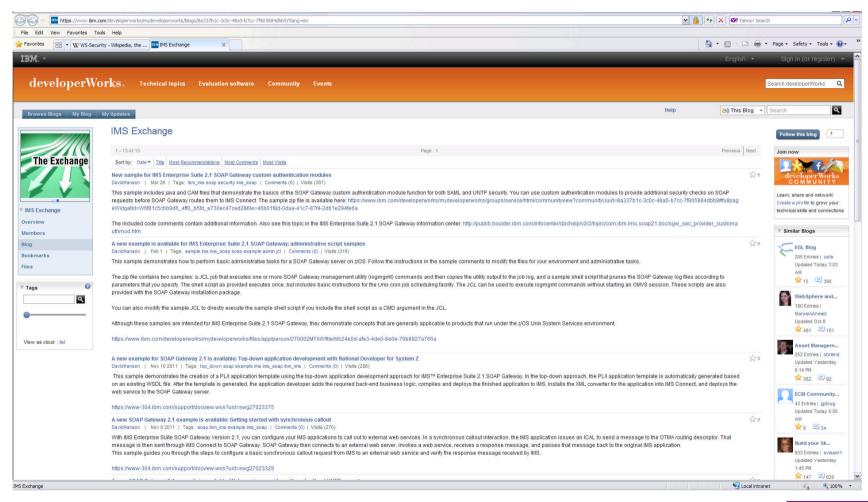

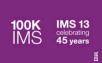

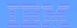

## IMS ES Connect API for Java

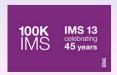

### **IMS ES Connect API for Java**

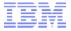

- IMS and IMS Connect type-2 commands
- Performance Enhancements
- Support for SendOnly synchronous callout response messages with acknowledgement
  - -Function requires that both the following APAR/PTFs are applied
    - IMS Connect 12: PM39569/UK74666
    - IMS OTMA 12: PM39562/UK74653

### Benefits

- Custom written IMS Connect TCP/IP Java client applications
  - Can send and receive commands to IMS and IMS Connect
  - Can request and receive an indication of response delivery to IMS for synchronous callout processing

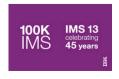

### **V2.2 Performance data**

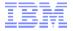

- For inbound, 16,000 transactions per second using V2R2 which is a 3% improvement over V2R1
- For callout, 11,000 transactions per second using V2R2 which is a 56% improvement over V2R1

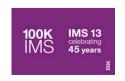

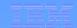

## IMS ES Explorer for Development

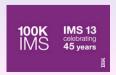

### **IMS Enterprise Suite V3.1 Explorer for Development**

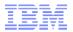

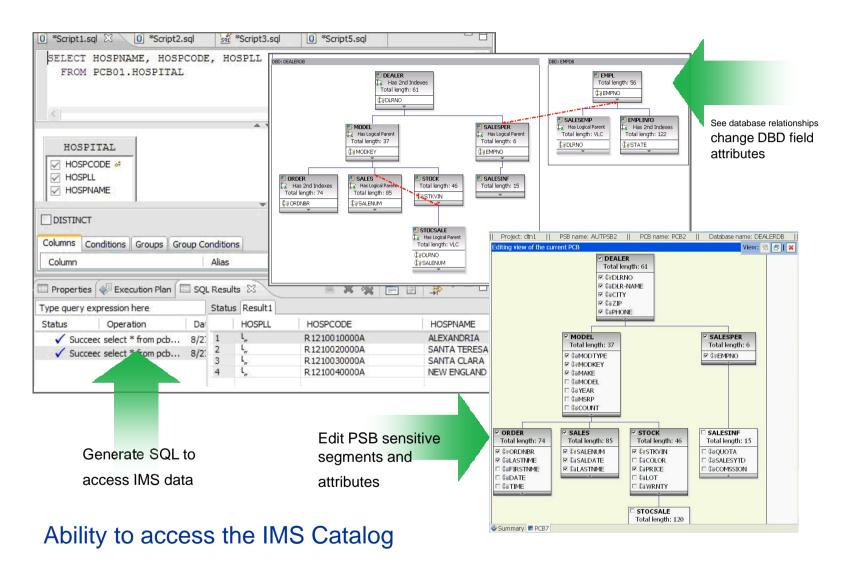

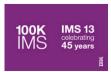

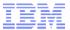

## **IMS Enterprise Suite Explorer for Development**

### Enhancements for V3.1 include:

- Ability to import large numbers of DBDs and PSBs.
- Automatic imports of referenced DBDs when DBDs and PSBs from the IMS catalog or the host are imported.
- Ability to import COBOL and PL/I data structures from the host.
- Support for transaction unit testing.
  - Uses IMS Connect API for Java
  - Can be used in addition to IBM IMS Batch Terminal Simulator
- Support for IMS catalog navigation.
  - View IMS resources in an IMS catalog-enabled system
  - Import IMS resources into IMS Explorer projects from the view.
  - Show all instances of a given resource or find referenced DBDs or PSBs
- A Problems View for troubleshooting information
  - Shows resource problems and missing files

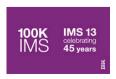

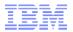

## **IMS Catalog Navigation View**

Get a list of all the PSBs/DBDs in the system.

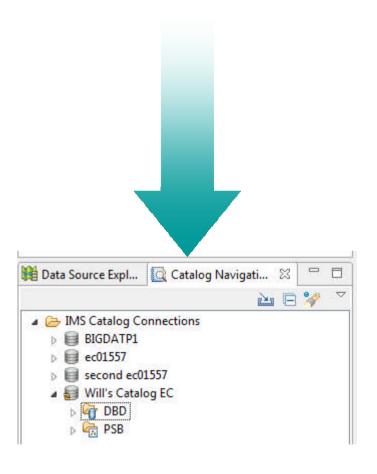

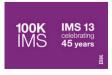

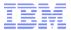

### **Built-in queries**

- Several built-in queries have been added to assist with resource and relationship discovery
  - "What are all the PSBs that reference this DBD?"

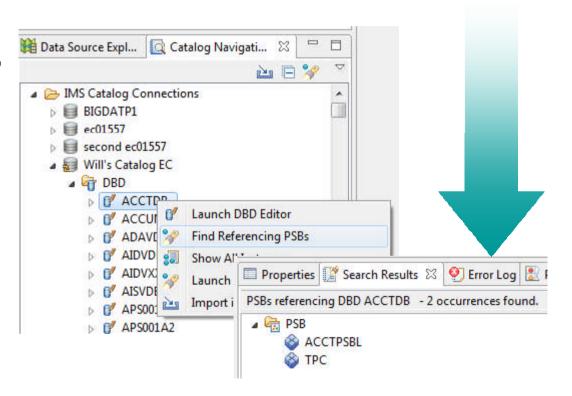

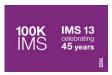

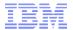

## **Built-in queries continued**

"What are all the DBDs referenced by this PSB?"

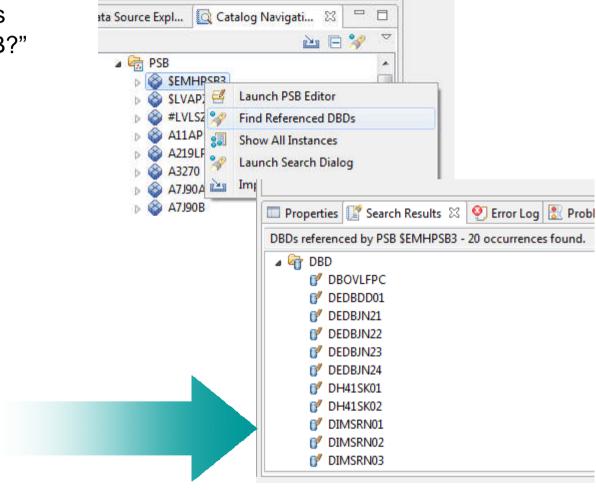

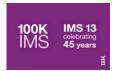

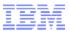

Graphically view resources directly from the IMS catalog

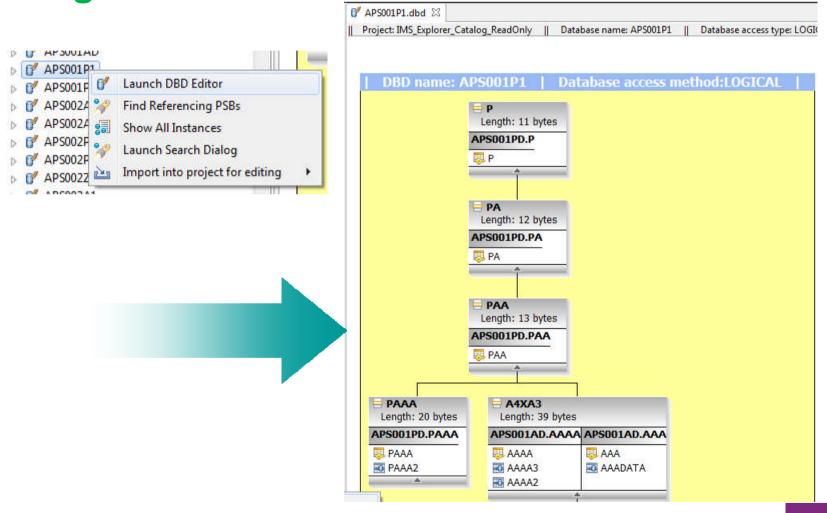

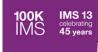

## **IMS Transaction Unit Test Support**

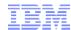

• In a Transaction test project you can define a transaction and import application data structures to specify the layout of the input messages it consumes and output messages it returns.

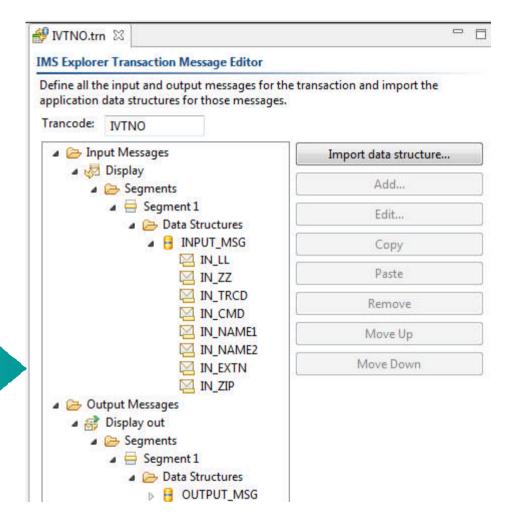

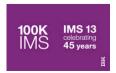

## **IMS Transaction Unit Test Support**

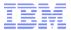

- You can then create a test case to script a dialog between a virtual client application and the transaction.
- You can specify the input message payload with human readable values at the field level.
   Explorer does the data conversion at invocation time.
- Test cases can be duplicated and changed in order to build up a test bucket to drive different code paths in the transaction.

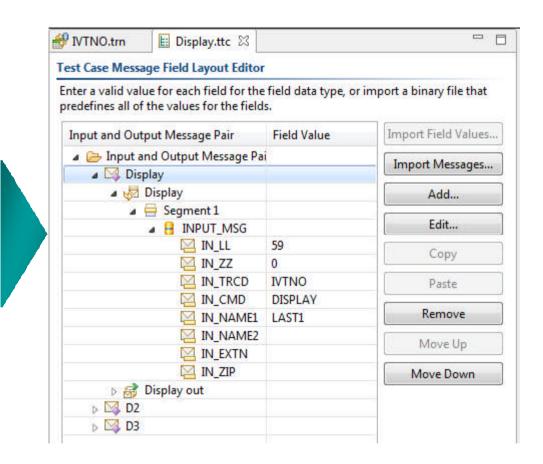

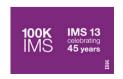

## **IMS Transaction Unit Test Support**

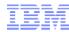

Use the runtime console to tweak input message field values, invoke the transaction, and inspect the output message.

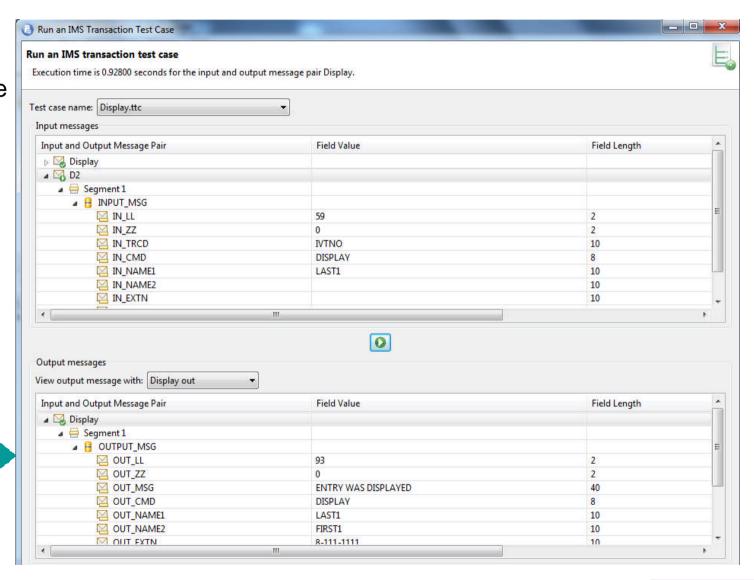

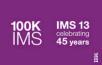

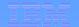

## IBM IMS Explorer for Administration

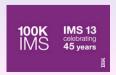

## **IBM IMS Explorer for Administration**

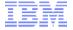

IMS Explorer for Administration is an extension to the IBM Tools Base v1.4 Administration Console for System z

### Enterprise System View

- IMS Resource and IMSPlex discovery
- Hierarchical representation starting from the SYSPLEX to the IMS Resources

### Enterprise Search

 Search across the entire enterprise on any type of resource

### Visual Status

- Quickly see the status of any IMS
   Resource with colored status icons
- Hover and click status icons for reason codes and corrective actions
- Filter IMS Resources

### Manage IMS Resources

- Start/Stop and update IMSResource Attributes
- Multi select IMS Resources to manage and update

### Resource Relationships

- View relationships between IMS Resources
- At a glance understand why a transaction is having a problem

### Customize

Change the column attribute defaults

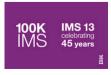

## **Enterprise System View**

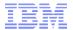

- Hierarchical view of IMS Resources
- Logically grouped and auto discovered
- Quickly navigate from one resource to another

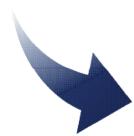

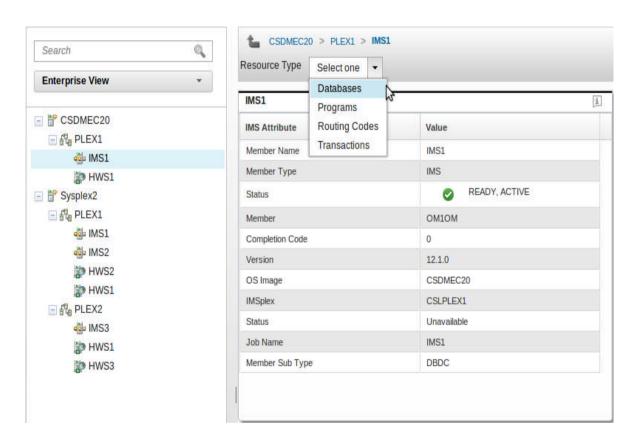

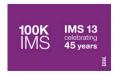

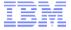

- Search for any resource that has been configured or discovered
  - Resources include IMS Transactions, Databases, Programs and Routing Codes
    - Search result types are identified by keyword
    - Instantly view the found resource and drill further into the resource

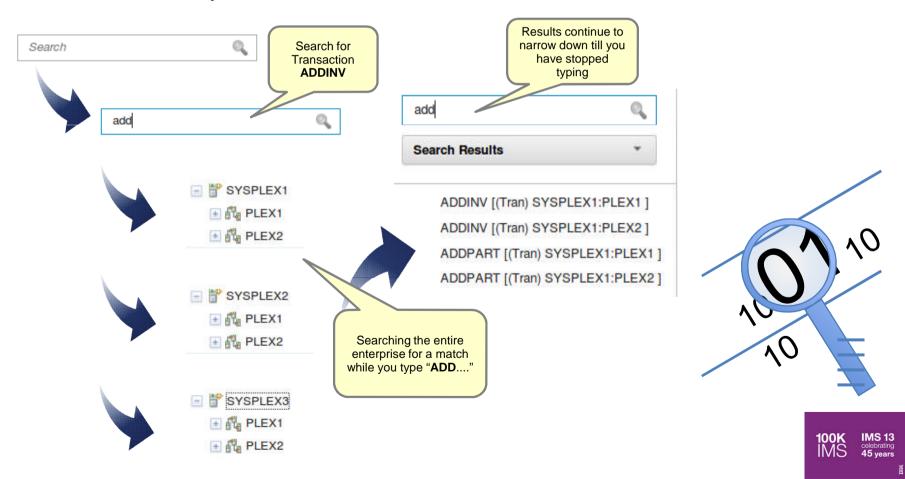

## Resource relationship

Transaction: EMHTX2

IMS Attribute

Status

Transaction Code

Commit Mode

Conversational

Limit Count

PSB

Member

Database

MSDBLM01

MSDBLM02

MSDBLM03

MSDBLM04

Name

Message Queue Count

**AOI Command Support** 

Related Databases

Database

Type

MSNR

MSNR

MSNR

MSNR

Fast Path

Class

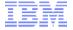

- At a glance see how resources are related
- Relationships between resources in one view
- Quickly diagnose problems between resources

Value

0

SNGL

1

0

IMS1

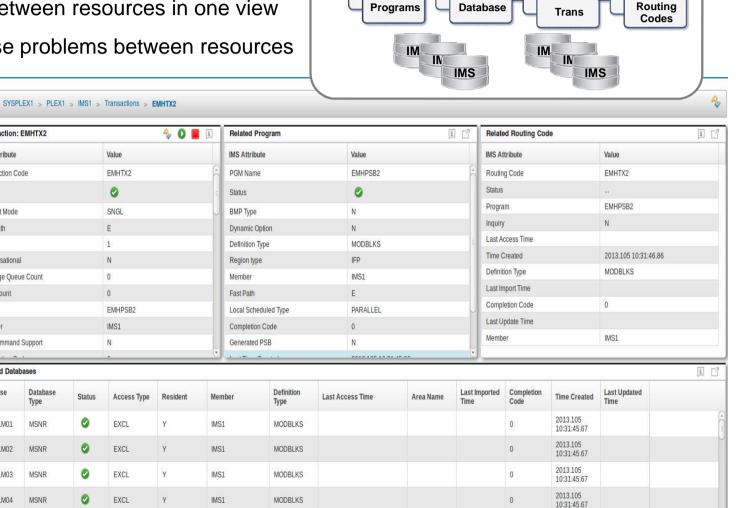

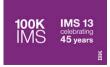

Search

**Enterprise View** 

■ 

SYSPLEX1

E PLEX1

MWS1

HWS2

■ WIMS1

PLEX2

HWS1

HWS3

■ dis IMS3

# Transactions

Prouting Codes

Databases

# Transactions

Nouting Codes Databases

# Transactions

Page 1 Routing Codes

Databases

Programs

Programs

Programs

■ dis IMS2

Q

### **Manage IMS**

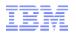

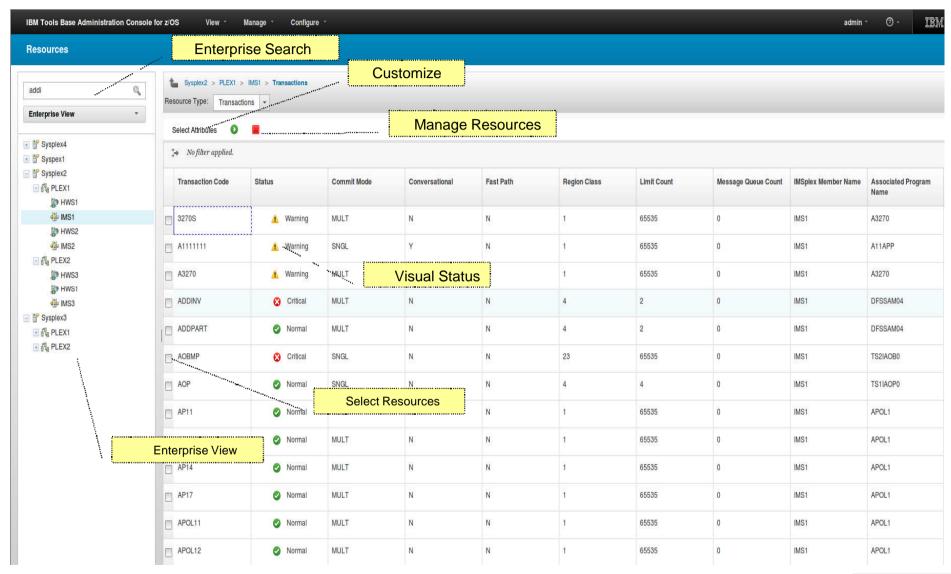

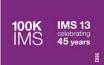

### **IBM IMS Explorer for Administration**

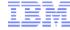

### Software requirements

- IMS Tools Admin Console (no-charge)
- IBM IMS Explorer for Administration is available through APAR PM94292 as an extension of the Administration Console component of IBM Tools Base for z/OS, V1.4
- -IMS Version 12
- -IMS Connect
  - Common Service Layer OM and SCI
- Supported web browser
- Firefox, Internet Explorer, Safari

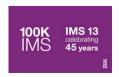

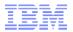

### Thank You for Joining Us today!

### Go to www.ibm.com/software/systemz/events/calendar to:

- ▶ Replay this teleconference
- ▶ Replay previously broadcast teleconferences
- ▶ Register for upcoming events

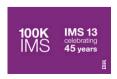